## **S1 Units Conversions**

**Suppose you have two Units of Measurement**

U<sub>1</sub> and U<sub>2</sub> and you wish to convert from one unit to **the other, for example cm and inches**

**For example, you want to convert 23.4 cm to inches**

**First, you must determine the conversion number.** 

**You may look this up in some type of unit conversion table, or you can go to [www.WolframAlpha.com](http://www.wolframalpha.com/) and get the answer or find the conversion number.**

**WA1 Convert 1 cm to inches**

**Answer: 1 cm = .3937 inches**

**Now, you have 23.4 cm = X inches and you want X.**

**Multiply both sides by 23.4 and get**

**23.4 cm = 23.4x.3937 inches = 9.2 inches**

**Of course, we could have gotten this directly from [www.wolframalpha.com](http://www.wolframalpha.com/)**

**WA2 Convert 23.4 cm to inches**

**Answer: 9.213**

**Suppose you wanted to convert 15.7 inches to cm?**

**1 cm = .3937 inches same as 1/.3937 cm = 1 inch**

**Or 1 inch = 2.54 cm since 1/.3937 = 2.54**

**Then, 15.7 inches = 15.7x2.54 cm = 39.88 cm**

**Of course,**

**WA3 convert 1 inch to cm**

**Answer: 2.54**

**WA4 convert 15.7 inches to cm**

**Answer: 39.88**

**This type of process applies to any type of conversion of units. Of course, the units must be measuring the same thing like length or weight.**

**Example 1: convert 18.3 grams to ounces**

**First you must find a conversion factor for grams to ounces: 1 gm = .0353 oz you find somewhere.**

**Then, 18.3 gm = .0353x18.3 oz = .646 oz**

**WA5 1 gram to ounce Ans: .03527**

**WA6 18.3 gram to ounce Ans: .6455**

**The same process applies to any type of unit conversion.**

**For example, square feet to square meters**

**1 sq meter = 10.76 square feet**

**Thus, 1 square foot = 1/10.76 sq m = .093m 2**

**Example 2: 4.7 sq m are how many sq ft?**

Ans:  $4.7x10.76 \text{ ft}^2 = 50.57 \text{ ft}^2$ 

**WA7 4.7 sq m to sq ft Ans: 50.6**

**To get more accuracy**

**WA8 4.70 sq m to sq ft Ans: 50.59**

**WA9 1 square meter to square feet Ans: 10.76**

**Example 3: 12.3 Kilograms is how many pounds?**

**WA10 12.3 kilograms to pounds** 

**Ans: 27.12 lb = 27 lb 1.9oz**

**Example: 3.4 cubic meters is how many cubic yards**

**1 m = 1.094 yd**

 $1 m<sup>3</sup> = 1.094<sup>3</sup>$  yd<sup>3</sup> = 1.309 yd<sup>3</sup>

**So 3.4 cu m = 3.4x1.309 cu yd = 4.45 cu yd**

**WA11 3.4 cubic meter to cubic yard**

**Ans: 3.45 cu yd**

**In general, if you have two units which measure the same quantity, U1 and U2 and you wish to convert from one unit to the other, then**

**If you have access to [www.wolframalpha.com](http://www.wolframalpha.com/) you simply enter the command**

convert N U<sub>1</sub> to U<sub>2</sub>

**where N is the amount of the quantity you have**  expressed in U<sub>1</sub> and you will get the amount **expressed in U 2**

**If you don't have access to Wolfram Alpha, then you must find the conversion factor C where**

 $1 U_1 = CU_2$ 

**Multiply both sides by N to obtain the answer**

**N U1 = CxN U 2**

**Example: you know 1 mile = 1.609 kilometers**

**60 miles = 1.609x60 km = 96.54 km**

**So, you can see for example that**

**100 km/hr is about 60 m/hr.**

#### **S1 Units Conversion Exercises**

- Q1. Given the conversion factor 1 ft = 12 in, how many inches are in 1.5 ft?
- Q2. Given the conversion factor 1 ft = 12 in, how many feet are in 14 in?
- Q3. Given the conversion factor 1 m =  $39.37$  in, how many inches are in 2.8 m?
- Q4. Given the conversion factor 1 m =  $39.37$  in, how many meters are in 76 in?
- Q5. Given the conversion factor 1 in<sup>2</sup> = 6.452 cm<sup>2</sup>, how many cm<sup>2</sup> are on an 8 ½ in x 11 in sheet of paper?
- Q6. Given the conversion factor 1 in $^2$  = 6.452 cm $^2$ , how many in $^2$  are in 100 cm 2 ?
- Q7. Given the conversion factor 1 gal = 3.785 l, how many liters are in 19 gal?
- Q8. Given the conversion factor 1 km<sup>2</sup> = 0.3861 mi<sup>2</sup>, how many mi<sup>2</sup> are in 15 km $^2$ ?
- Q9. Given the conversion factor 1 gal =  $3.785$  I, how many gallons are in 2 I?
- Q10. If I want to pour a concrete house slab that is 52 feet long by 28 feet wide by 4 inches deep, how would I determine how many cubic yards of concrete would be needed?

A1. 1 ft = 12 in (You will also see this written as 12 in/ft.)

```
1.5 ft = X in
      (12 \text{ in/ft}) \times (1.5 \text{ ft}) = 18 \text{ in}or
      WA convert 1.5 ft to in
      18 in
A2. 1 ft = 12 in
      1/12 ft = 12/12 in
      0.0833 ft = 1 in (You will also see this written as 0.0833 ft/in.)
      14 in = X feet
      (0.0833 \text{ ft/in}) \times (14 \text{ in}) = 1.167 \text{ ft}or
      WA convert 14 in to ft
      1.167 ft
A3. 2.8 m = X in(39.37 \text{ in/m}) \times (2.8 \text{ m}) = 110.24 \text{ in}A4. 1 m = 39.37 in1/39.37 \text{ m} = 39.37/39.37 \text{ in}0.0254 m = 1 in (You will also see this written as 0.0254 m/in.)
       76 in = X m(0.0254 \text{ m/in}) \times (76 \text{ in}) = 1.930 \text{ m}or
       WA convert 76 in to m
       1.93 m
```

```
A5. (8 \frac{1}{2} \text{ in}) \times (11 \text{ in}) = 93.5 \text{ in}^2(6.452 \text{ cm}^2/\text{in}^2) \times (93.5 \text{ in}^2) = 603.262 \text{ cm}^2or
        WA convert 93.5 inches \wedge 2 to cm\wedge2
        603.2 \textsf{cm}^2or
        WA convert (8.5 inches) *(11 \text{ in}) to cm^2603 cm
2
        Note: The answers are actually the same. The slight differences occur 
        during rounding.
A6. 1 in<sup>2</sup> = 6.452 cm<sup>2</sup>
        1/6.452 in<sup>2</sup> = 6.452/6.452 cm<sup>2</sup>
        0.155 in^2 = 1 cm^2 (You will also see this written as 0.155 in^2/ cm^2.)
        100 cm<sup>2</sup> = \times in<sup>2</sup>
        (0.155 \text{ in}^2/\text{ cm}^2)*(100 \text{ cm}^2) = 15.5 \text{ in}^2or
        WA convert 100 cm<sup>\wedge</sup>2 to in\wedge2
        15.5 in^{2}A7. 19 gal = X l
        (3.785 \text{ I/gal}) \times (19 \text{ gal}) = 71.915 \text{ I}or
        WA convert 19 gal to I
        71.92 L
```
A8.  $15 \text{ km}^2 = \text{X mi}^2$  $(0.3861 \text{ mi}^2/\text{km2})(15 \text{ km}^2) = 5.7915 \text{ mi}^2$ or WA convert 15 km<sup> $\wedge$ </sup> 2 to mi $\wedge$ 2 5.792  $\mathrm{mi}^2$ A9. 1 gal =  $3.7851$ 1/3.785 gal = 3.785/3.785 l 0.2642 gal = 1 l (You will also see this written as 0.2642 gal/l.)  $2 l = X gal$  $(0.2642 \text{ gal/l}) * (21) = 0.52841$ or WA convert 2 I to gal 0.5283 l A10. 27 ft<sup>3</sup> = 1 yd<sup>3</sup> 27/27 ft $^3$  = 1/27 yd $^3$ 1 ft<sup>3</sup> = 0.0370 yd<sup>3</sup> 1 ft =  $12$  in 1 in =  $0.0833$  ft. (See A1 for math conversion.) First, convert in to ft. 4 in  $= X$  ft  $(0.0833 \text{ ft/in})(4 \text{ in}) = 0.3332 \text{ ft}$ Next, calculate number of ft $^3$ .  $(52 \text{ ft})(28 \text{ ft})(0.3332 \text{ ft}) = 485.1392 \text{ ft}^3$ 

Finally, convert ft $^3$  to yd $^3$ .

485.1392 ft <sup>3</sup> = X yd (0.0370 yd 3 3 /ft3 )(485.1392 ft3 ) = 17.968 yd3

### **S2 DMS Degrees – Minutes – Seconds**

There are 360<sup>o</sup> or Degrees in one revolution or circle.

**In the DD system we express degrees with decimal notation. 37.45 degrees means 37 and 45/100 degrees**

In the DMS system, 1 degree  $= 60$  minutes, or  $1^{\circ} = 60'$ 

**And 1 minute = 60 seconds, or 1' = 60"**

**So**, 1' =  $(1/60)^{^{\circ}}$  and 1" =  $(1/60)'$  =  $(1/3600)^{^{\circ}}$ 

**We can express degrees in either DD or DMS format and convert degrees from DD to DMS and DMS to DD using the TI30Xa calculator.**

 $\text{DMS} \rightarrow \text{DD}$  is  $2^{\text{nd}}$  +  $DD \rightarrow DMS$  is  $2^{nd} =$ **Example:**  $6.5^\circ = 6^\circ 30' 00''00$  $6.55^{\circ} = 6^{\circ} 33' 00''00$  $6.57^{\circ} = 6^{\circ}$  34' 12"00 **6.573 <sup>o</sup> = 6<sup>o</sup> 34' 22"80 this means 22.80"**  $127.875^{\circ} = 127^{\circ} 52' 30''$ **57.382 <sup>o</sup> = 57o 22' 55"2 this means 55.2"** To apply the DMS  $\rightarrow$  DD conversion you must enter **the angle in the following format**

**6<sup>o</sup> 34' 22"80 is entered 6.342280 2nd + 6.573 o 26 <sup>o</sup> 4' 2"50 is entered 26.040250 2nd + Answer: 26.06736 o Now enter 26.06736 <sup>o</sup> and get 26<sup>o</sup> 04' 02"5** 

**It is possible to do these conversions manually with formulas, but it is best to do it with a calculator**

#### **S2 DMS Degrees – Minutes – Seconds Exercises**

Convert the following decimal degree (DD) numbers to degrees-minutesseconds (DMS).

- Q1. 87.625
- Q2. 137.6489
- Q3. 65.475698
- Q4. 19.01325
- Q5. 45.4557

Convert the following degrees-minutes-seconds (DMS) to decimal degree (DD) numbers.

- Q6. 66°18'12"0
- Q7. 78°45'06"4
- Q8. 180°04'07"
- Q9. 97°09'45"7
- Q10. 54°57'27"4
- A1. 87°37'30"00
- A2. 137°38'56"
- A3. 65°28'32"5
- A4. 19°00'47"7
- A5. 45°27'20"5
- A6. 66.30333333
- A7. 78.75177778

Note: If you get an answer of 78.75167778, what you did is enter into your calculator "78.450604" instead of "78.45064" before you hit the DMS  $\rightarrow$  DD key. Anything after the " symbol, in this case 06"4, should be treated as 6.4 seconds, therefore, entering a 0 before the 4 would be incorrect.

- A8. 180.0686111
- A9. 97.162269444

Note: If you get an answer of 97.16251944, what you did is enter into your calculator "97.094507" instead of "97.09457" before you hit the  $DMS \rightarrow DD$  key.

A10. 54.95761111

Note: If you get an answer of 54.95751111, what you did is enter into your calculator "54.572704" instead of "54.57274" before you hit the  $DMS \rightarrow DD$  key.

# **S3 y x Exponents**

**y x means y times itself x times**

**y is called the base,**

**x is called the exponent**

**Examples:** 

**2<sup>3</sup> = 8 ; 3<sup>2</sup> = 9 ; 54= 625 ; 10<sup>5</sup> = 100,000**

**The y x key is the east way to calculate this.**

**Clear the calculator**

**Enter 2 and press the y<sup>x</sup> key**

**Enter 3 and press the = key Ans: 8**

**Do all of the above.**

**y can be any positive number**

**x can be any number**

**x √y means the xth root of y**

same as 
$$
y^{(1/x)}
$$
  $[x^x \sqrt{y}]^x = y = x^x \sqrt{y^x}$   
 $3\sqrt{8} = 2 = 8^{1/3}$ 

$$
1.7^{2.7} = 4.19
$$
  
 $2^{10} = 1024$  Kilo  ${}^{10}\sqrt{1024} = 2 = 1024^{1/10}$ 

 **Metric Digital 10<sup>3</sup> = 1000 Kilo 2<sup>10</sup> 10 = 1024 <sup>6</sup> = 1,000,000 Mega 2<sup>20</sup> 10 = 1,048,576 9 2 = 1,000,000,000 Giga Metric 30 10 = 1,073,741,824 Giga Digital 12 2 = 1,000,000,000,000 Tera Metric <sup>40</sup> = 1,099,511,627,776 Tera Digital**

Compound interest at 5% for 40 years

\n
$$
1.05^{40} = 7.04
$$

\n $1.06^{40} = 10.3$ 

\n $1.25^{25} = 265$  **Kmart growth rate** 25%/yr

\n $1.56^{25} = 67,315$  **Walmart growth rate** 56%/yr

$$
(1 + 1/1,000,000)^{1,000,000} = 2.718 = e
$$

**Negative exponents**

$$
y^{-x} = 1/y^{x}
$$
  
\n
$$
9^{-2} = 1/9^{2} = 1/81 = .012345679
$$
  
\n
$$
9^{-1/2} = 1/3 = 1/9^{1/2}
$$
  
\n
$$
5.7^{-1.3} = .104
$$
  
\n
$$
.58^{-3.2} = 5.715
$$
  
\n
$$
-3^{.5} = Error
$$

**Exponents are very common in many situations. The calculator makes it very easy to deal with them. Just follow the rules.**

**Of course, Wolfram Alpha also will deal with them very easily.**

#### **S3 Exponents Exercises**

Use your calculator to solve the following exercises.

- Q1.  $4^7$  = Q2.  $10^9$  = Q3.  $4.2^{3.6}$  = Q4.  $8\sqrt{256}$  = Q5.  $^{6}$  $\sqrt{1,000,000}$  = Q6.  $3.2\sqrt{8.3}$  =A1. 16,384 Q7.  $7^{-2}$  = Q8.  $56^{-2.4}$  = Q9.  $0.47^{-3.1}$  =
- Q10. If production increases at a rate of 6.5%/year, what is your production after 15 years?
- Q11. If production increases at a rate of 7.5%/year, what is your production after 15 years?
- Q12. For the following exponents, match them with their name

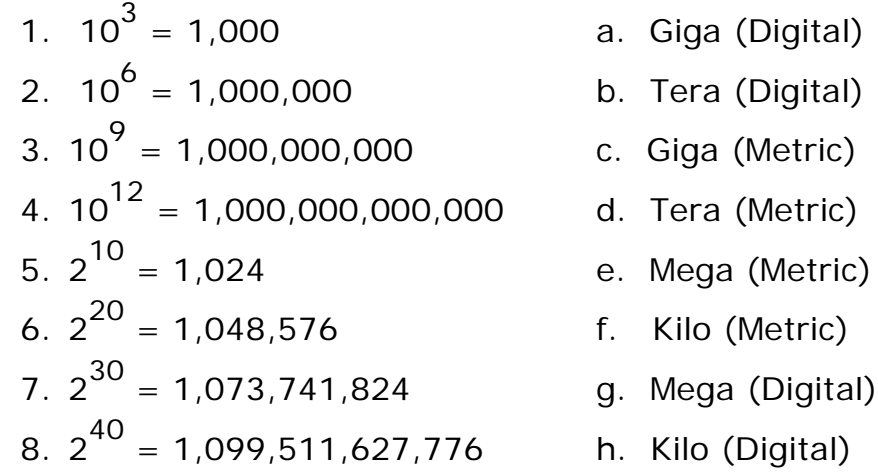

A1. 16,384

- A2. 1,000,000,000
- A3. 175.266
- A4. 2
- A5. 10
- A6. 1.937
- A7. 0.020
- A8. 0.0000637
- A9. 10.387
- A10.  $1.065^{15} = 2.572$
- A11.  $1.075^{15} = 2.959$
- A12. 1f, 2e, 3c, 4d, 5h, 6g, 7a, 8b

### **S4 Density = Weight/Volume**

**How much does 55 gallons of water weigh (in lbs)? How much does 55 gallons of gasoline weigh? How much does 55 gallons of cement weigh? How much does 55 gallons of mulch weigh?**

**Weight is measured in units such as: Grams (gm), pound (lb), ounce (oz), kilograms (kg), stone (st), etc**

**Volume is measured in such units as: gallons(gal), quarts (qt), fluid ounces (fl oz), liters (ltr), cubic inches (cu in or in<sup>3</sup> ), cubic feet (cu ft or ft 3 ) or in general cubic U (cu U or U 3 Suppose 1 gallon of water weighs 8.345 lbs ) where U is a linear length, etc. Then, 55 gallons would weigh 55x8.345 = 459 lbs**

**How do you find out what 1 gallon of water weighs?**

**Well, you could weigh a quart of water and multiply by 4 since 4 quarts equals one gallon.**

**Or, you could weigh 1 oz of water and multiply by 128 since one gallon is 128 oz.**

**Or, you could weigh a container full of water whose volume is 12 oz and then multiply by 128/12**

**Of course, you must subtract the weight of the empty container!**

**The Density of water is what you are computing.**

**Density = Mass/Volume = Weight/Volume**

 $D = W/V$  or  $W = DV$  or  $V = W/D$ 

**So, if you know any two of these, then you always can calculate the third.**

**The units must always match up.** 

If W is Ib and V is  $\text{ft}^3$ , the D must be  $\text{lb}/\text{ft}^3$ 

**D could be lb/gal, or oz/quart, or gm/liter, etc.** 

**Above we determined a W and V in an experiment and calculated D, and then used this D to calculate the W when we were given the V.**

**What you always want to do first is learn the D for a substance.** 

**For example, D for gasoline is 6.06 lb/gal**

**So, 55 gallons of gasoline would weigh**

**55x6.06 = 333 lbs VxD = W galx(lb/gal) = lb**

**BUT, how do we know D for gasoline.**

- **1. We could look it up in some table of density's.**
- **2. We could find out on the Internet. My favorite is [www.WolframAlpha.com](http://www.wolframalpha.com/)**
- **3. We could do the experiment by weighing a known volume, usually pretty small.**
- **WA1 density of gasoline in lb/gal**

**Ans: 6.06 lb/gal**

**But, suppose you did the experiment and found that 24.7 cu in of gasoline weighed 10.4 oz?**

**10.4/24.7 = .42 oz/in<sup>3</sup> convert this to lb/gal**

**WA2 convert .42 oz/in^3 to lb/gal** 

**Ans: 6.06 lb/gal as it should be.**

**Note: Do you think I actually did this experiment?**

**Of course not, I just used WA backwards**

**WA3 convert 6.06 lb/gal to oz/in^3**

**Ans: .42 oz/in 3**

**But, in many cases, you won't be able to find the Density of a substance in any handbook, or even on Wolfram Alpha. So then, you simply must do the experiment with a convenient container.**

- **1. Compute its volume.**
- **2. Fill it up with the substance.**
- **3. Calculate the Density of this substance.**

**Then you can find either V or W if you know the other one.**

**For example, how many cubic yards will one ton of insulation material fill up?**

**Suppose we do the experiment and find that the density of some insulation material is 2.5 lbs/gal. (I have no idea what it really would be.)**

**Then, WA tells us the density would be:**

**WA4 convert 2.5 lbs/gal to lbs/yd^3**

**Ans: 505 lbs/cu yd**

**So, V = W/D yields 2000/505 = 4 yd<sup>3</sup> as answer.**

**How much does 55 gallons of cement weigh?**

**WA5 density of cement in lb/gal**

**Ans: 16.8 lb/gal**

**So 55 gallons weighs 55x16.8 = 924 lbs**

**If in doubt, actually do the experiment and weigh a small amount and then do the calculations.**

**How much does 55 gallons of mulch weigh?**

**WA6 density of mulch in lb/gal**

**WA doesn't know. You will probably just have to do the experiment and calculate the density.**

**So now, you can do a bunch of problems.**

**Sometimes, WA will give you the density.**

**Sometimes you will have to find it by experiment.**

**Use some handy container whose volume you know or can compute. And, fill it up and weight it. Subtract the empty container weight.**

**Then, use WA to convert it to the Units you want.**

### **S4 Density = Weight/Volume Exercises**

Use your calculator to solve the following exercises.

- Q1. 1 quart of seawater (salt water) weighs 2.138 lb. What is the density of seawater (lb/gal)?
- Q2. The density of propane is 0.0156843 lb/gal. A residential tank holds 250 gal. of propane. What is the weight (lb) of the propane in that tank?
- Q3. The density of gold is 11.2 oz/ in<sup>3</sup>. What is the volume (in<sup>3</sup>) of 16 oz. (or 1 lb) of gold?
- Q4. A quart of whole milk weighs 2.3 lb. What is the density (gal) of whole milk in lb/gal?
- Q5. An adult is recommended to limit their salt intake to no more than 2300 mg per day. If the density of salt is 10,600 mg/tsp (teaspoons), what is the volume of salt (tsp) an adult should not exceed per day?
- Q6. A grass catcher for a mower holds 4.4  $\text{ft}^3$  of grass. If the density of grass is 17.4 lb/  $\text{ft}^{3}$ , what is the weight (lb) of the grass in the catcher?
- Q7. You buy a pool which is 24 ft in diameter and fills with water to 4 ft deep. The density of water is 8.345 lb/gal. How much does the water in your pool weigh (lb)? Useful information: 1 ft $^3$  = 7.481 gal.
- Q8. A ream (500 sheets) of 8.5 in x 11 in standard office paper is 2 in thick, and weighs 5 lb. What is the density of the paper (oz/in $^3$ )? Useful information:  $1$  lb =  $16$  oz.
- Q9. If 1 lb of feathers has a density of 0.0025 g/cm $^3$ , what is the volume of those feathers (cm $^3$  and ft $^3$ )? Useful information: 1 lb = 453.6 g; 1ft $^3$  $= 28,317$  cm<sup>3</sup>
- Q10. A bag of concrete mix weighs 80 lb. and has a dry volume of 0.53 ft $^{\rm 3}$ . If 4 liters (L) of water are added to the mix, what is the final weight (lbs.) of the concrete? Also, what is the final volume  $(\text{ft}^3)$  that the bag will fill once mixed with water? Use these numbers to calculate the density (lb/ft<sup>3</sup>). Useful information: Density of water: 1000 g/L (grams/liter); 1 lb = 453.6 g; 1 L = 0.03531 ft<sup>3</sup>

A1.  $D = W/V$ 

- $D = 2.138$  lb/1 quart
- $D = (2.138 \text{ lb/quart}) \times (4 \text{ gal/quart})$

 $D = 8.552$  lb/gal

- A2.  $W = VD$ 
	- W = (250 gal)x(0.0156843 lb/gal

 $W = 3.92$  lb

$$
A3. \quad V = W/D
$$

$$
V = (16 \text{ oz})/(11.2 \text{ oz/in}^3)
$$
  

$$
V = 1.43 \text{ in}^3
$$

$$
A4. \quad D = W/V
$$

 $D = 2.13$  lb/1 quart  $D = (2.3 \text{ lb/quart}) \times (4 \text{ gal/quart})$  $D = 9.2$  lb/gal A5.  $V = W/D$ 

$$
V = (2300 mg)/(10,600 mg/tsp)
$$
  

$$
V = 0.217 \text{ tsp}
$$

A6.  $W = VD$ 

$$
W = (4.4 \text{ ft}^{3}) \times (17.4 \text{ lb/ ft}^{3})
$$
  
W = 76.6 lb

A7. W = VD  
\nV = Height x Area  
\nV = Height x 
$$
\pi
$$
Radius<sup>2</sup> or Height x  $\pi$ x(1/2 Diameter)<sup>2</sup>  
\nV = (4 ft) x  $(\pi x(1/2x24 ft)^2)$   
\nV = 1809.557 ft<sup>3</sup>  
\nV = (1809.557 ft<sup>3</sup>)x(7.481 gal/ft<sup>3</sup>)  
\nV = 13,537.299 gal  
\nW = (13537.299 gal)x(8.354 lb/gal)  
\nW = 113,091 lb  
\nA8. D = W/V  
\nV = (8.5 in)x(11 in)x(2 in)  
\nV = 187 in<sup>3</sup>  
\nW = (5 lb)x(16 oz/lb)  
\nW = 80 oz  
\nD = (80 oz)/(187 in<sup>3</sup>)  
\nD = 0.4 oz/in<sup>3</sup>  
\nA9. V = W/D  
\nV = (453.6 g)/0.0025 g/cm<sup>3</sup>)  
\nV = 181,440 cm<sup>3</sup>  
\nV = (181,440 cm<sup>3</sup>)(1/28,317 ft3/cm<sup>3</sup>)  
\nV = 6.4 ft<sup>3</sup>

A10. Weight:

Concrete mix: 80 lb (given)

Water:

$$
(4 L) \times (1000 g/L) \times (1/453.6 lb/g) = 8.82 lb
$$

Total:

80 lb + 8.82 lb = 88.82 lb

Volume:

Concrete mix: 0.53 ft $^3$  (given)

Water:

$$
(4 L) \times (0.03531 ft3/L) = 0.14 ft3
$$

Total:

$$
0.53 \text{ ft}^3 + 0.14 \text{ ft}^3 = 0.67 \text{ ft}^3
$$

Density:

D = W/V D = 88.82 lb/0.67 ft D = 132.57 lb/ft 3 3

# **S5 FLO SCI ENG Formats**

**Numbers can be expressed in three different formats.**

**FLO or Floating Point is the format you are familiar with. 64327.59 is an example.**

**Of course you know this is the same as:**

**6x104 +4x10<sup>3</sup> +3x10<sup>2</sup> +2x10<sup>1</sup> +7x10<sup>0</sup> +5x10-1 +9x10 -2**

**And, 10 <sup>0</sup> = 1, 10-n = 1/10 n**

**Now we can also express this number is what is called SCI or scientific format**

 $64327.59 = 6.432759 \times 10^4$ 

**Or in ENG or engineering format**

 $64327.59 = 64.32759 \times 10^3$ 

**In the ENG format you will always have 10 to an exponent that is a multiple of 3. You'll see why this is when we study Prefixes in another lesson/**

**SCI and ENG notations are sometimes used in documentation and you can always convert from one to the other with our calculator or to FLO if the number is not too large.**

**However, for very large or very small numbers SCI or ENG formats are necessary.**

**Frankly, if you are going to be working with very large or very small numbers you will probably be using a computer and much more powerful tools than a calculator.**

**It is easy to use scientific notation with a tool like Wolfram Alpha.**

**However, you may occasionally see them with the calculator if you multiply or divide large numbers or use the y<sup>x</sup> key with large exponents.**

 $12^{21} = 4.6 \times 10^{22}$ 

**Now multiply by 9 13**

**1.169x10 <sup>35</sup> = 1.169388422x10 35**

**Also, the largest exponent of 10 the calculator will accept is 99.**

**109^85 error**

**But, WA handles it just fine.**

### **S5 FLO SCI ENG Formats Exercises**

Using your calculator, convert the following numbers to both SCI and ENG.

- Q1. 640873.26
- Q2. 2347168.002
- Q3. 0.0002547

Using your calculator, convert the following numbers to both SCI and ENG, fixing each to the number digits past the decimal point as indicated.

- Q4. 54178962.3 (3 digits past the decimal point)
- Q5. 214697.0045 (2 digits past the decimal point)
- Q6. 145879125 (4 digits past the decimal point)

Using your calculator, calculate the following numbers. If you receive an error message, use Wolfram Alpha.

- Q7.  $15^{26}$ x22<sup>3</sup> = Q8.  $26^{56} \times 32^{54}$  =
- Q9.  $45^{-23} \times 16^{-13} =$
- Q10.  $18.45 \frac{56}{1846.78} =$
- A1. SCI = 6.4087326x10 $^5$ ; ENG = 640.87326x10 $^3$
- A2. SCI = 2.347168002x10 $^6$ ; ENG = 2.347168002x10 $^6$
- A3. SCI =  $2.547 \times 10^{-4}$ ; ENG =  $254.7 \times 10^{-6}$
- A4. SCI =  $5.418 \times 10^7$ ; ENG =  $54.179 \times 10^6$
- A5. SCI = 2.15x10 $^5$ ; ENG = 214.70x10 $^3$
- A6. SCI =  $1.4588 \times 10^8$ ; ENG =  $145.8791 \times 10^6$
- A7. 4.0331166x10<sup>34</sup>
- A8. Error

WA 26^56x32^54

3.28553665x10 160

- A9. 2.101611366x10 -54
- A10. Interestingly, the calculator says "0" instead of "Error" WA 18.45^-56x46.78^-24 1.053799609x10-111

# **S5A FLO SCI ENG Formats Addendum**

**As we learned in S5, numbers can be expressed in three different formats.**

**FLO or Floating Point is the format you are familiar with. 64327.59 is an example.**

**SCI or scientific format**

 $64327.59 = 6.432759 \times 10^4$ 

**ENG or engineering format**

 $64327.59 = 64.32759 \times 10^3$ 

**What we haven't learned yet is how to enter a number in a SCI or ENG format into the calculator.**

**It is very easy. You just use the EE Key.**

**To enter 6.432759 x 10 4**

**Just enter 6.432759 and Press the EE key,**

**Then enter 4, and you are done.**

**Now you can change it into any other format, and also you can save it in memory and the recall it in this format.**

**Similar for ENG format**

**Just enter 64.32759 and Press EE, and then enter 3**

**You can also enter negative numbers.** 

**Just press the + <-> - key before you press the EE Key.**

**6.432759 + <-> - EE 3**

**Enters the negative of this number** 

**You can also enter a negative exponent by just pressing the + <-> - key before entering he exponent**

**6.432 EE + <-> - 4**

**Enters 6.432x10-4 or .00006432**

**Of course, you could also enter** 

**-6.432x10-5 or -.00006432**

**6.432 + <-> - EE 5 + <-> -** 

### **S6 Prefixes**

**In science and engineering Prefixes are used to change the size of units.**

**For example, Kilometer, km, means 1,000 Meters**

**So, 1 km = 1,000m = 10<sup>3</sup> m**

1 centimeter =  $.01m = (1/100)m = 10^{-2}m = 1cm$ 

1 decimeter =  $.1m = (1/10)m = 10^{-1}m = 1dm$ 

1 millimeter =  $.001m = (1/1000)m = 10^{-3}m = 1mm$ 

**The most common Metric Prefixes are listed below along with their exponents of 10.**

**milli (m) -3 Kilo (K) +3 Thousand micro(μ) -6 Mega(M) +6 Million nano (n) -9 Giga (G) +9 Billion pico (p) -12 Tera (T) +12 Trillion Examples: 27 nS = 27x10-9 S = .000000027 S 27 µS = 27x10<sup>-6</sup> S = .000027 S 45 GH = 45x10 9 H = 45000000000 H**  $78KB = 78 \times 10^3B = 78000B$ **3.5KΩ = 3500Ω**

**Now the laws or rules of exponents are:**

**10<sup>n</sup> x 10<sup>m</sup> = 10n+m for any exponents n and m** Also, 10<sup>0</sup> = 1 and 10<sup>-n</sup> = 1/10<sup>n</sup> **So suppose we have, for example**  $T<sup>3</sup>$ **MAx8MΩ = 7x10<sup>-3</sup>Ax8x10<sup>6</sup>Ω = 56x10<sup>3</sup>V = 56KV Since, 1Ax1Ω = 1V [This is Ohm's Law]**  $\text{Thus, we see}$   $\text{mxM} = \text{K} \text{ since } 10^{-3} \text{x} 10^6 = 10^3$ **So we multiply, x, two prefixes to get one prefix by simply adding the exponents.**  $mxG = M$  since  $-3 + 9 = 6$  $mxm = \mu$  since  $-3 + -3 = -6$  $nxK = \mu$  since  $-9 + 3 = -6$ 

**If you are going to become an electrician or electronics technician you should learn this prefix table, and practice multiplying prefixes.**

**Then, you will use this along with the Technician's Triangle we will discuss in another lesson.**

**This will greatly simplify calculations you will be making when you troubleshoot electrical or electronic systems or equipment.**

**In the Metric system we use powers of 10 In the Digital system we use powers of 2.**  $Note: 2^{10} = 1024 \approx 1000 = 10^3$ 

**The most common Digital Prefixes are listed below along with their exponents of 2.**

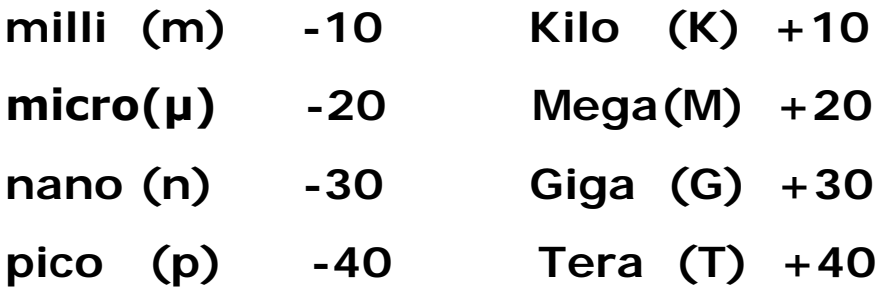

**If you are going to become a computer or communications technician, you will want to master this system as well. It works just like the metric system.**

```
For example, mSxMH = KC since 1Sx1H = 1C
```
**Because -10 + 20 = +10**

**The purpose of this Lesson is to make you aware of these Prefixes. You will want to master them IF you decide to learn a technical field where they are used a lot.**

# **Prefix Product Table**

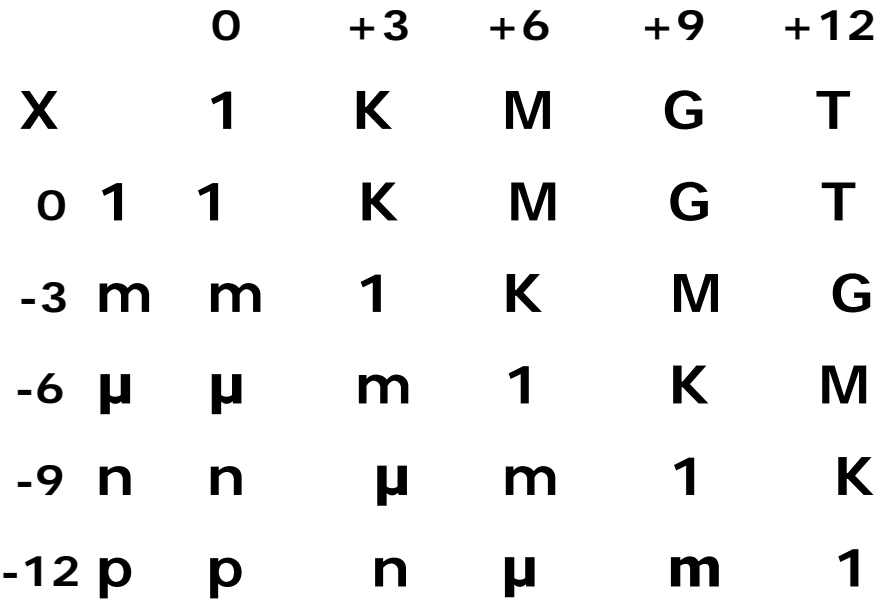

**We will make use of this when we discuss the Technician's Triangle**

**Of course, this Table can be expanded, but this is what one usually uses. For example, mxn = p But, μxn = f where femto stands for 10-15**

**Some Musings.**

**Most of us don't really appreciate the difference between a million and a billion**

**How long is one million seconds, 1 MS ?**

**11.57 days 1,000,000/60/60/24**

**How long is one billion seconds, 1GS ?**

**32 years**

**11,570/365**

**How long is one trillion seconds, 1 TS ?**

**32,000 years.**

**Apply similar questions about our national debt and our money supply.**

**One million pennies is ten thousand dollars**

**One billion pennies is ten million dollars.**

**The DNA in one human cell is about 6 ft long if it unwound. Of course, it is very thin. Similar to extending your little finger from LA to Paris.**

**There are about one trillion cells in your body. So how long would your DNA be if it was all strung out end to end? How about a billion miles?**

#### **S6 Prefixes Exercises**

- Q1. Using the generic unit of measure, S, and the **metric** prefixes, calculate the new prefix for the following problems.
	- a. mS x nS
	- b. mS x MS
	- c. KS x MS
	- d. µS x µS
	- e. nS x GS
	- f. TS  $x \mu S$
	- g. GS x KS
	- h. mS x µS
	- i. GS x pS
	- j. TS x µS
- Q2. Using the generic unit of measure, S, and the **metric** prefixes, convert the following to numbers.
	- a. 15 nS
	- b. 23 KS
	- c. 47 TS
	- d. 28 µS
	- e. 84 GS
	- f. 18 MS
	- g. 43 pS
	- h. 98 mS
	- i. 4.2 mS
	- j. 3.84 GS
- Q3. Using the generic unit of measure, S, and the **digital** prefixes, calculate the new prefix for the following problems.
	- a. mS x nS
	- b. mS x MS
	- c. KS x MS
	- d. µS x µS
	- e. nS x GS
	- f. TS x µS
	- g. GS x KS
	- h. mS x µS
	- i. GS x pS
	- j. TS x µS
- Q4. Using the generic unit of measure, S, and the **digital** prefixes, convert the following to numbers.
	- a. 15 nS
	- b. 23 KS
	- c. 47 TS
	- d. 28 µS
	- e. 84 GS
	- f. 18 MS
	- g. 43 pS
	- h. 98 mS
	- i. 4.2 mS
	- j. 3.84 GS

A1.

a. mS x nS = 
$$
10^{-3}S \times 10^{-9}S = 10^{-12}S = pS
$$
  
\nb. mS x MS =  $10^{-3}S \times 10^{6}S = 10^{3}S = KS$   
\nc. KS x MS =  $10^{-3}S \times 10^{6}S = 10^{-9}S = GS$   
\nd. µS x µS =  $10^{-6}S \times 10^{-6}S = 10^{-12}S = pS$   
\ne. nS x GS =  $10^{-9}S \times 10^{-6}S = 10^{0}S = SS$   
\nf. TS x µS =  $10^{12}S \times 10^{-6}S = 10^{6}S = MS$   
\ng. GS x KS =  $10^{9}S \times 10^{-3}S = 10^{-12}S = TS$   
\nh. mS x µS =  $10^{-3}S \times 10^{-6}S = 10^{-9}S = ns$   
\ni. GS x pg =  $10^{9}S \times 10^{-12}S = 10^{-3}S = ms$   
\nj. TS x µS =  $10^{12}S \times 10^{-6}S = 10^{6}S = MS$ 

A2.

a. 
$$
15 \text{ nS} = 15 \times 10^{-9} \text{ S} = 0.000000015 \text{ S}
$$
  
\nb. 23 KS =  $23 \times 10^3 \text{ S} = 23,000 \text{ S}$   
\nc. 47 TS =  $47 \times 10^{12} \text{ S} = 47,000,000,000,000 \text{ S}$   
\nd. 28 µS =  $28 \times 10^{-6} \text{ S} = 0.000028 \text{ S}$   
\ne. 84 GS =  $84 \times 10^9 \text{ S} = 84,000,000,000 \text{ S}$   
\nf. 18 MS =  $18 \times 10^6 \text{ S} = 18,000,000 \text{ S}$   
\ng. 43 pS =  $43 \times 10^{-12} \text{ S} = 0.000000000043 \text{ S}$   
\nh. 98 MS =  $98 \times 10^{-3} = 0.098 \text{ S}$   
\ni. 4.2 MS =  $4.2 \times 10^{-3} = 0.0042 \text{ S}$   
\nj. 3.84 GS =  $3.84 \times 10^9 \text{ S} = 3,840,000,000 \text{ S}$ 

A3.

a. mS x nS = 
$$
2^{-10}S \times 2^{-30}S = 2^{-40}S = pS
$$
  
\nb. mS x MS =  $2^{-10}S \times 2^{20}S = 2^{10}S = KS$   
\nc. KS x MS =  $2^{10}S \times 2^{20}S = 2^{30}S = GS$   
\nd.  $\mu S \times \mu S = 2^{-20}S \times 2^{-20}S = 2^{-40}S = pS$   
\ne. nS x GS =  $2^{-30}S \times 2^{30}S = 2^{0}S = S$   
\nf. TS x  $\mu S = 2^{40}S \times 2^{-20}S = 2^{20}S = MS$   
\ng. GS x KS =  $2^{30}S \times 2^{10}S = 2^{40}S = TS$ 

h. mS x  $\mu$ S = 2<sup>-10</sup>S x 2<sup>-20</sup>S = 2<sup>-30</sup>S = nS i. GS x pS =  $2^{30}$ S x  $2^{-40}$ S =  $2^{-10}$ S = mS j. TS x  $\mu$ S =  $2^{40}$ S x 2<sup>-20</sup>S =  $2^{20}$ S = MS

A4.

a. 
$$
15 \text{ nS} = 15 \text{x2}^{-30} \text{ S} = 0.000000014 \text{ S}
$$
  
\nb. 23 KS =  $23 \text{x2}^{10} \text{ S} = 23,552 \text{ S}$   
\nc. 47 TS =  $47 \text{x2}^{40} \text{ S} = 5.167704651 \text{x10}^{13} \text{ S}$   
\nd. 28 µS =  $28 \text{x2}^{-20} \text{ S} = 0.000026703 \text{ S}$   
\ne. 84 GS =  $84 \text{x2}^{30} \text{ S} = 8,589,934,592 \text{ S}$   
\nf. 18 MS =  $18 \text{x2}^{20} \text{ S} = 18,874,368 \text{ S}$   
\ng. 43 pS =  $43 \text{x2}^{-40} \text{ S} = 3.910827218 \text{x10}^{-11} \text{ S}$   
\nh. 98 ms =  $98 \text{x2}^{-10} = 0.095703125 \text{ S}$   
\ni. 4.2 ms =  $4.2 \text{x2}^{-10} = 0.004101562 \text{ S}$   
\nj. 3.84 GS =  $3.84 \text{x2}^{30} \text{ S} = 34,123,168,604 \text{ S}$ 

# **S7 Technician's Triangle**

**Often one is faced with an equation A = BxC, where one must solve for one of these variables when the other two are known.**

**This yields three equations as you have learned.**

 $A = BxC$   $B = A/C$   $C = A/B$ 

**Sometimes it is easiest to simply put this into what I call a Technician's Triangle. Then, one can "solve" the equation very easily.**

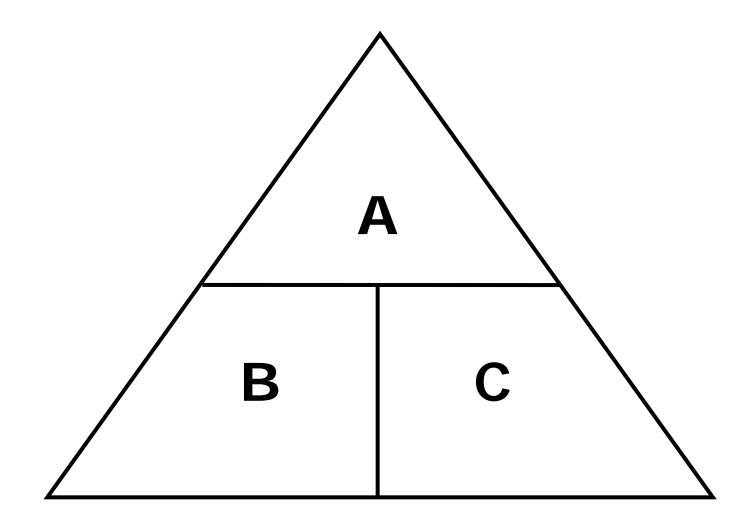

**Now to "solve" for any variable, just perform the calculation with the other two variables.**

 $A = BxC$   $B = A/C$   $C = A/B$ 

**Things get interesting when the units involved have prefixes attached.**

**Let's look at an example from electronics.**

```
Ohm's Law is 1V = 1Ax1Ω
Where V is Volts, A is Amps, Ω is Resistance
```
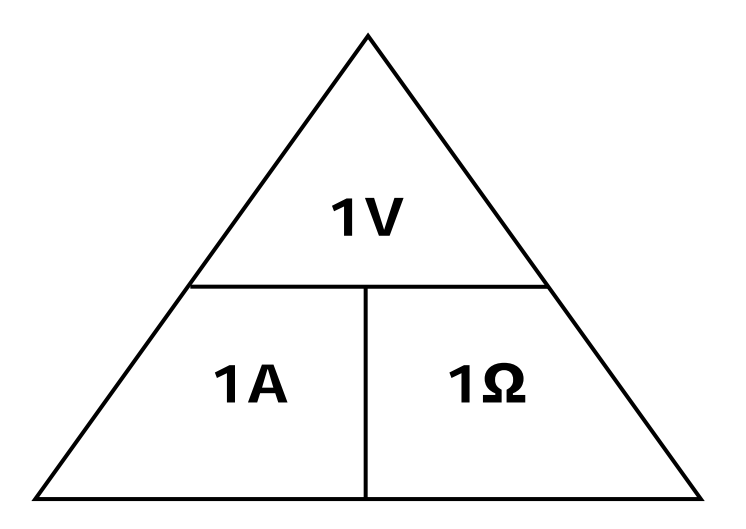

**But, often one has to deal with prefixes attached to these units. For example, we might have** 

 $5\mu A \times 7K\Omega$  = .000005x7000 V = .035 V = 35 mV

**This is the way it has been dealt with classically.**

**There must be an easier way!**

**Well, there is.**

**We learned in the Prefixes lesson that** 

**μ x K = m**

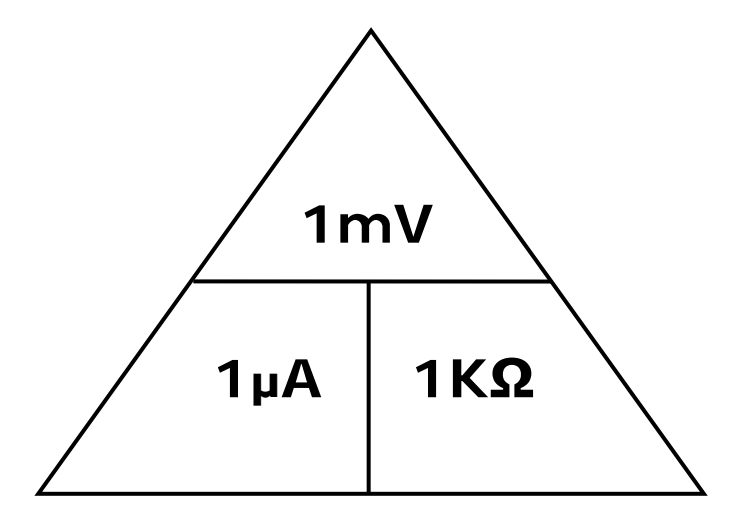

**This then leads us to the following Tech Triangle**

**Remember we know μ x K = m**

**So, this then leads us to the following Tech Triangle**

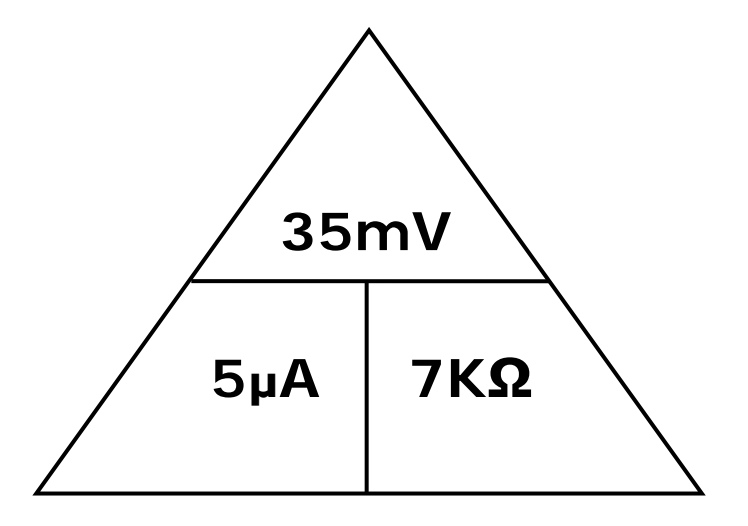

**So, all we have to do to solve for any one of these given the other two is simply do the simple arithmetic.**

**This is much easier than the old fashioned way.**

**5μAx7KΩ = .000005x7000V = .035V= 35mV**

**Or 35mV/7KΩ = .035/7000 A = .000005 A = 5μA**

**Or 35mV/5μA = .035/.000005 Ω = 7000Ω = 7 KΩ**

**It was amazing how many times engineers and technicians got the decimal place wrong and were off by an order of magnitude, i.e. 10x**

**So, quick now, what is 7 mA times 8 MΩ ?**

**So, quick now, what is 7 mA times 8 MΩ ?**

**Remember we know m x M = K**

**So, this then leads us to the following Tech Triangle**

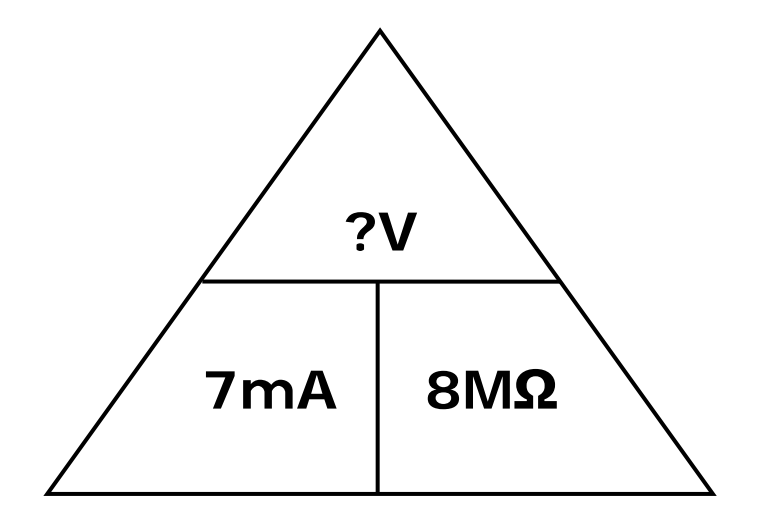

**Answer: 56 KV**

**This is much easier than the old fashioned way.**

**So, quick now, what is 7 mA times 8 MΩ ?**

**Try it the old fashioned way, if you want to experience what some of our ancestors went through. Even with slide rules and log tables it was more difficult than with a calculator. But, it is even easy to make a mistake with a calculator doing it the old fashioned way.**

**Try 2.4mA x 6.7 MΩ Use the TT, mxM = K Answer: 2.4x6.7 KV = 16 KV**

**OK one more, quick. 27KV across a 12GΩ resistor yields how many amps, A?**

**So, this then leads us to the following Tech Triangle**

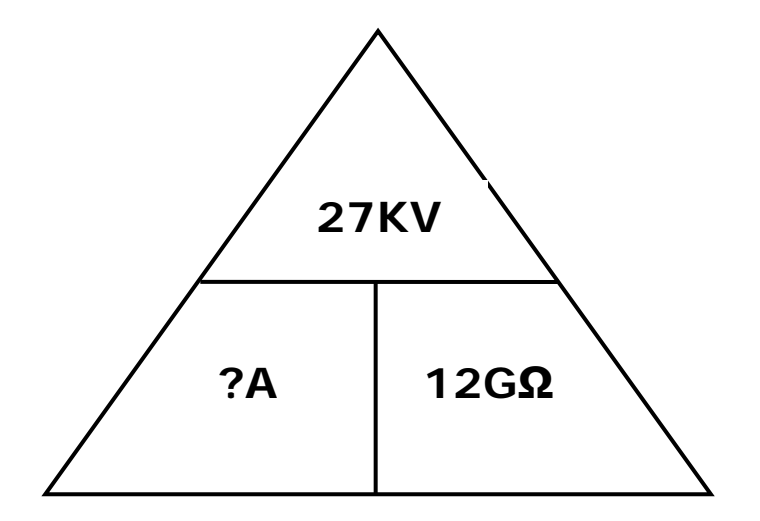

**Well look in the Prefix Table.**

**What times G yields K? Answer: μ**

**[ G is +9 and K is +3, So we need a -6 since**

**9+(-6)= +3, So, we need a μ and Gxμ = K ]**

**So, the answer is 27/12 μA = 2.25 μA**

**This is much easier than the old fashioned way.**

**Try it the old fashioned way, if you want to experience what some of our ancestors went through. They didn't even have calculators. But, our calculator won't even take this many 0's in FLO so you would have to use SCI format.**

**27000/12000000000 = .00000225** 

**There are many fields where you have an equation like 1A = 1Bx1C where A,B,C are some units.**

**Then, a Technician's Triangle will apply.**

**You will need to learn the Prefixes and remember to multiply two prefixes you just add their exponents of their power of 10, or of their power of 2 in the digital case.**

**Then the calculations will be easy to perform.**

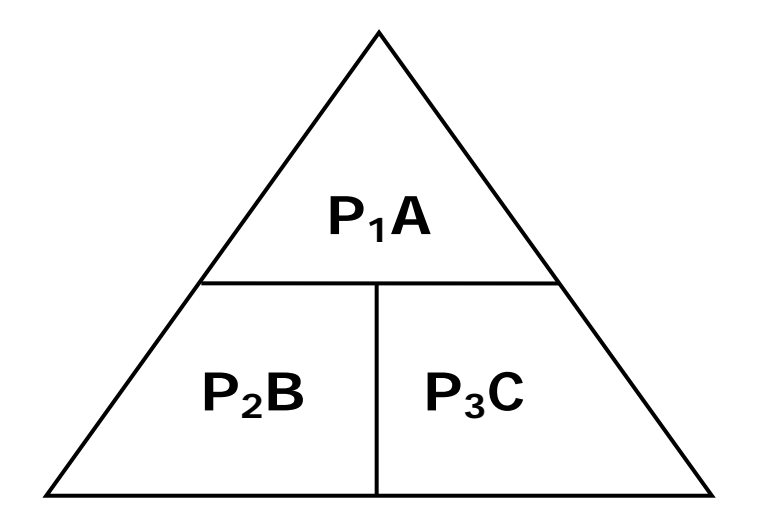

Where  $P_1 = P_2xP_3$ , from the Table of Prefixes

**This is much easier than the old fashioned way.**

**Simply practice in whatever technical field you are in with the relevant equations.**

### **S7 Technician's Triangle Exercises**

Solve for the unknown using metric prefixes.

- Q1. Ohm's Law:  $1V = 1Ax1\Omega$ **27nV ?A 3pΩ**
- Q2. Ohm's Law:  $1V = 1A \times 1\Omega$

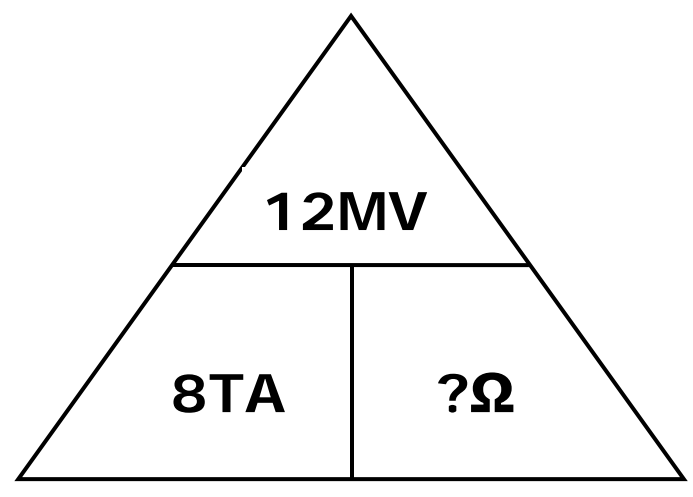

Q3. Ohm's Law:  $1V = 1Ax1\Omega$ 

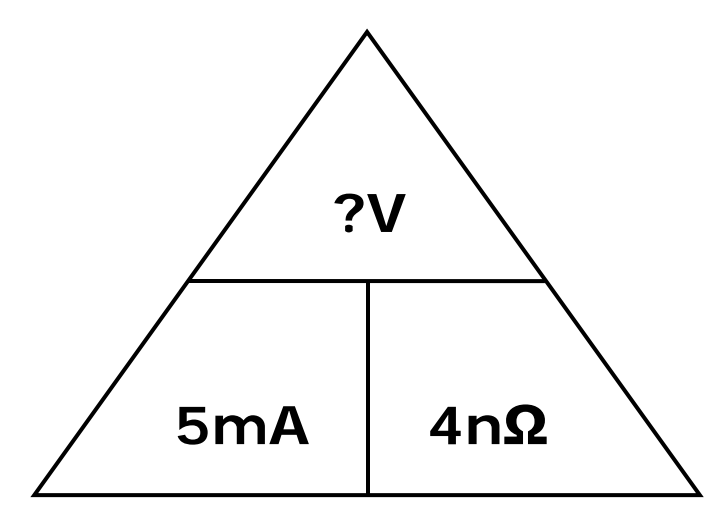

Q4.  $P = I \times V$  (power = current x volts)

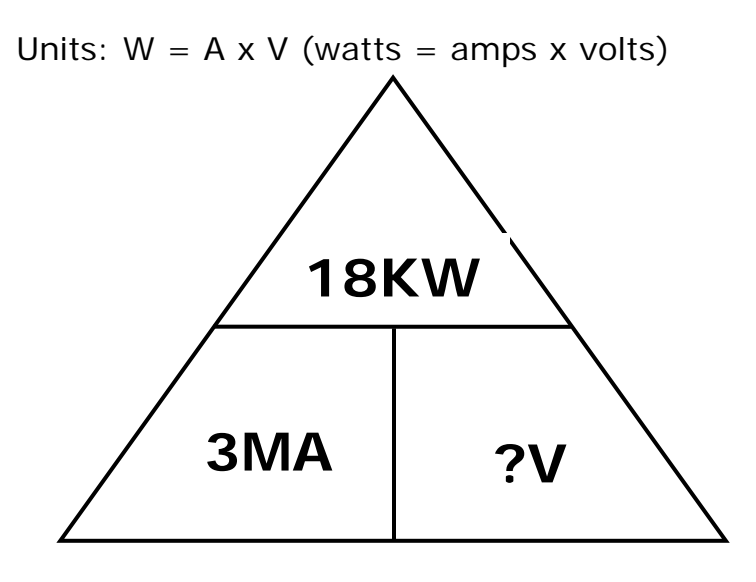

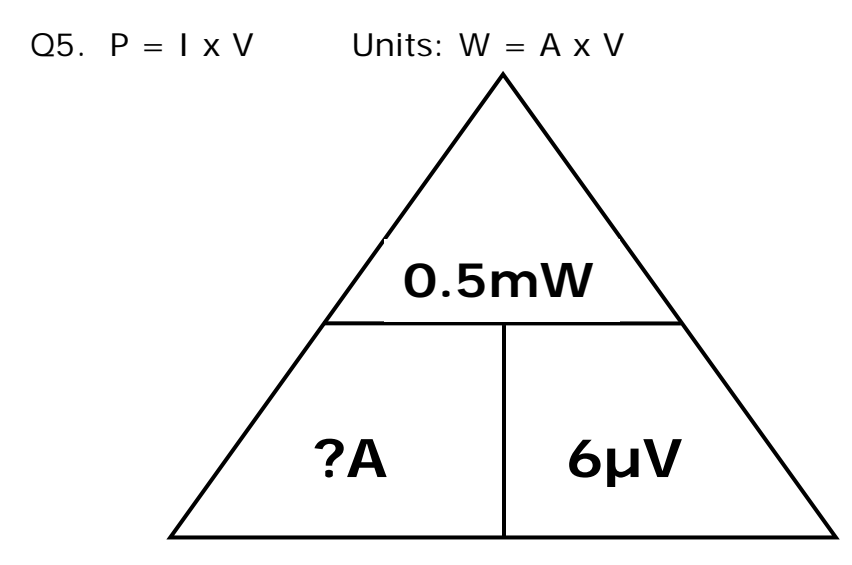

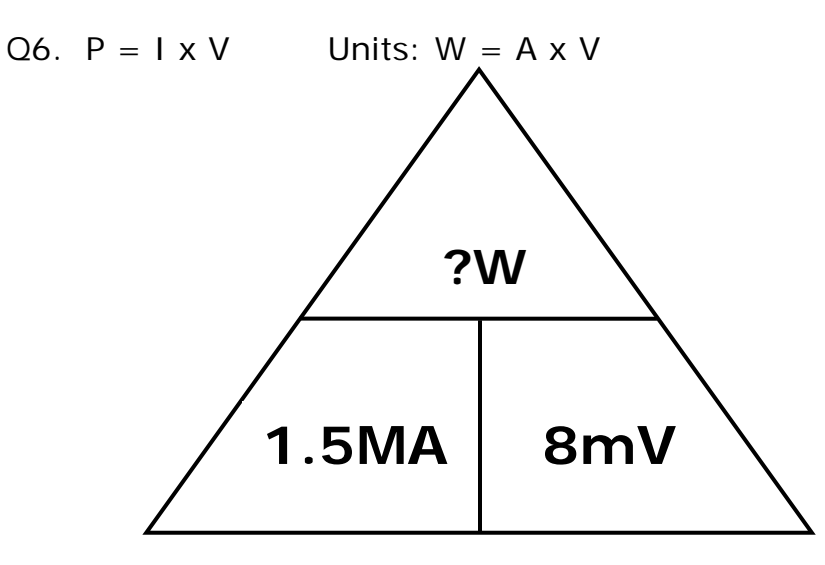

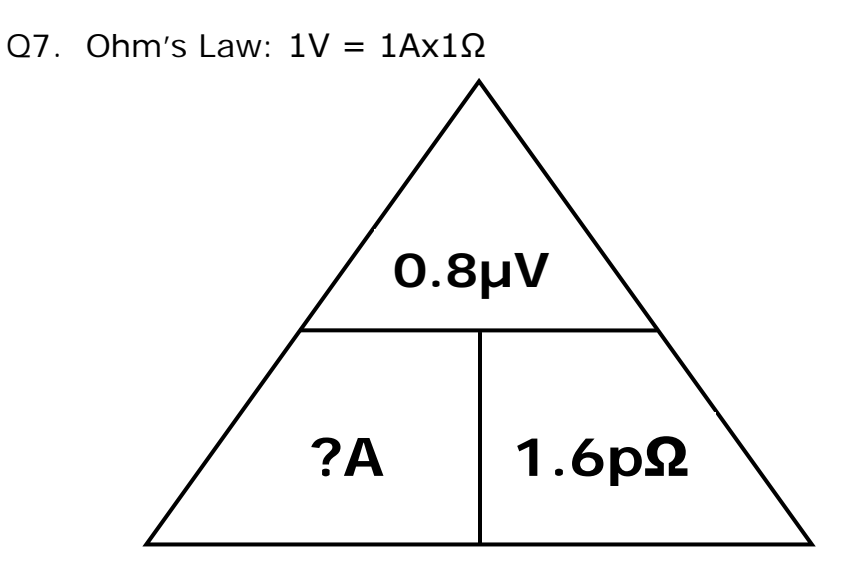

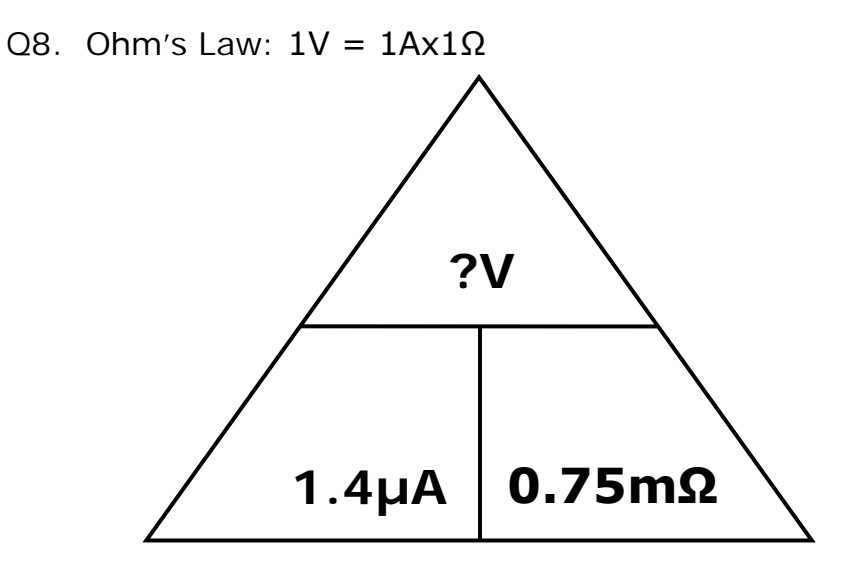

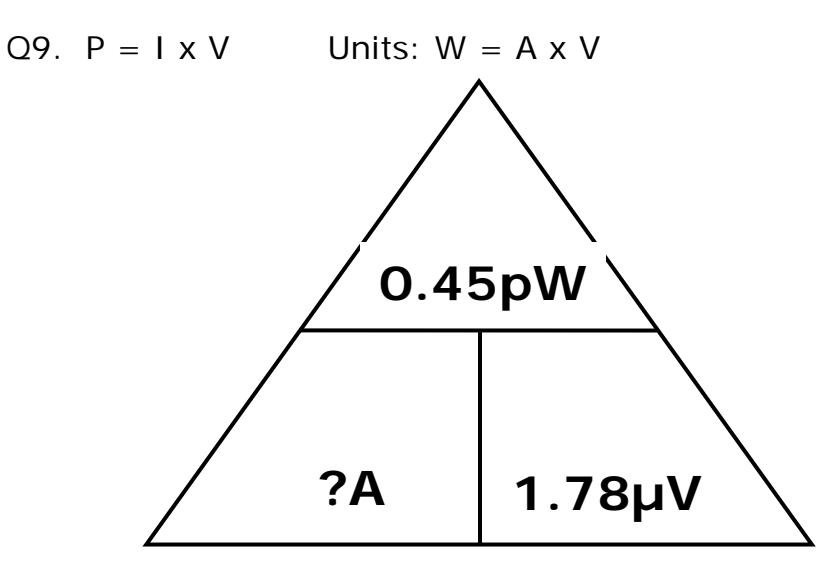

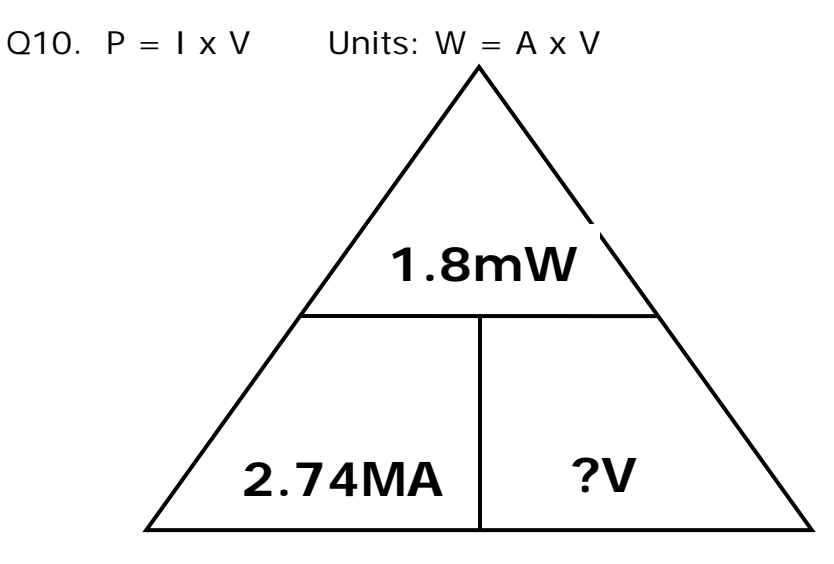

A1. 27nV =  $?A \times 3p\Omega$ 

 $n = ? + p \longrightarrow -9 = ? + -12 \longrightarrow ? = +3 \longrightarrow K$  $27nV = ?KA \times 3p\Omega$  $27 = ? \times 3 \rightarrow ? = 9$ Unknown: 9KA  $27nV = 9KA \times 3p\Omega$ A2.  $12MV = 8TA \times ?\Omega$  $M = T + ?$  -->  $+6 = +12 + ?$  -->  $? = -6$  -->  $\mu$ 12MV = 8TA x ?μ $Ω$  $12 = 8 \times ? - > ? = 1.5$ Unknown: 1.5µΩ 12MV = 8TA x 1.5μ $Ω$ A3.  $?V = 5mA \times 4n\Omega$ ? = m + n --> ? =  $(-3) + (-9)$  --> ? = -12 --> p ?pV = 5mA x 4n $\Omega$  $? = 5 \times 4 \rightarrow ? = 20$ Unknown: 20pV

 $20pV = 5mA \times 4n\Omega$ A4.  $18KW = 3MA \times ?V$  $K = M + ?$  -->  $+3 = +6 + ?$  -->  $? = -3$  --> m  $18KW = 3MA \times ?mV$  $18 = 3 \times ? \rightarrow ? = 6$ Unknown: 6mV  $18KW = 3MA \times 6mV$ A5.  $0.5mW = ?A \times 6\mu V$  $m = ? + \mu \longrightarrow -3 = ? + (-6) \longrightarrow = +3 \longrightarrow K$  $0.5$ mW = ?KA x 6µV  $0.5 = ? \times 6 \rightarrow ? = 1/12$  or 0.083 Unknown: 0.083KA  $0.5$ mW = 0.083KA x 6µV A6. ?W = 1.5MA x 8mV ? = M + m --> ? = +6 + (-3) --> = +3 --> K  $?KW = 1.5MA \times 8mV$  $? = 1.5 \times 8$  ->  $? = 12$ Unknown: 12KW  $12KW = 1.5MA \times 8mV$ A7.  $0.8\mu$ V = ?Α x 1.6pΩ  $\mu = ? + p$  --> -6 = ? + (-9) --> ? = +3 --> K  $0.8\mu$ V = ?KA x 1.6pΩ  $0.8 = ? \times 1.6 \rightarrow ? = 0.5$ Unknown: 0.5KA  $0.8\mu$ V = 0.5KA x 1.6p $\Omega$ A8.  $?V = 1.4\mu A \times 0.75\text{m}\Omega$ 

?=  $\mu$  + m --> ? = (-6) + (-3) --> ? = -9 --> n

?nV =  $1.4\mu$ A x 0.75m $\Omega$ ? =  $1.4 \times 0.75$  -> ? =  $1.05$ Unknown: 1.05nV 1.05nV = 1.4μA x 0.75mΩ A9. 0.45pW = ?A x 1.78µV  $p = ? + \mu \longrightarrow -12 = -6 + ? \longrightarrow = -6 \longrightarrow \mu$  $0.45pW = ?\mu A \times 1.78\mu V$  $0.45 = ? \times 1.78 \rightarrow ? = 0.253$ Unknown: 0.253µA  $0.45pW = 0.253\mu A \times 1.78\mu V$ A10.  $1.8$ mW =  $2.74$ MA x ?V  $m = M + ?$  --> -3 = +6 + ? --> = -9 --> n  $1.8$ mW =  $2.74$ MA x ?nV

 $1.8 = 2.74 \times ? \rightarrow ? = 0.657$ 

Unknown: 0.657nV

1.8mW = 2.74MA x 0.657nV

### **S8 Polar Rectangular Coordinates**

**In the plane, there are two ways to specify a point. Rectangular Coordinates (x,y)**

### **Polar Coordinates (r, θ) where**

$$
r = (x2 + y2)1/2,
$$
  
\n
$$
\theta = \tan-1(y/x) \text{ in Quadrants } 1 \text{ and } 4
$$
  
\nand 
$$
\theta = \tan-1(y/x) + 180o \text{ in Quads } 2 \text{ and } 3
$$

**Example 1: (4,3) = (5, 36.87<sup>o</sup> ) since**   $\tan^{-1}(3/4) = 36.87^{\circ}$  and  $5 = (4^2 + 3^2)^{1/2}$ **Example 2:**  $(-4,3) = (5, 143.13^{\circ})$  since **tan -1(-3/4) = -36.87o + 180o = 143.13<sup>o</sup>**

**Fortunately, the TI30Xa will do this automatically**  with the  $R \to P$  and  $P \to R$  Keys.

**2nd . 2 This fixes the display to two digits past .**

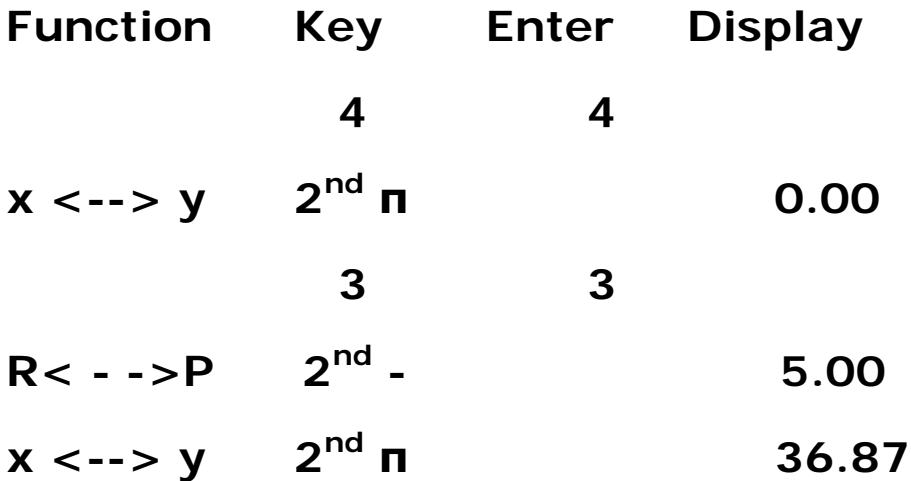

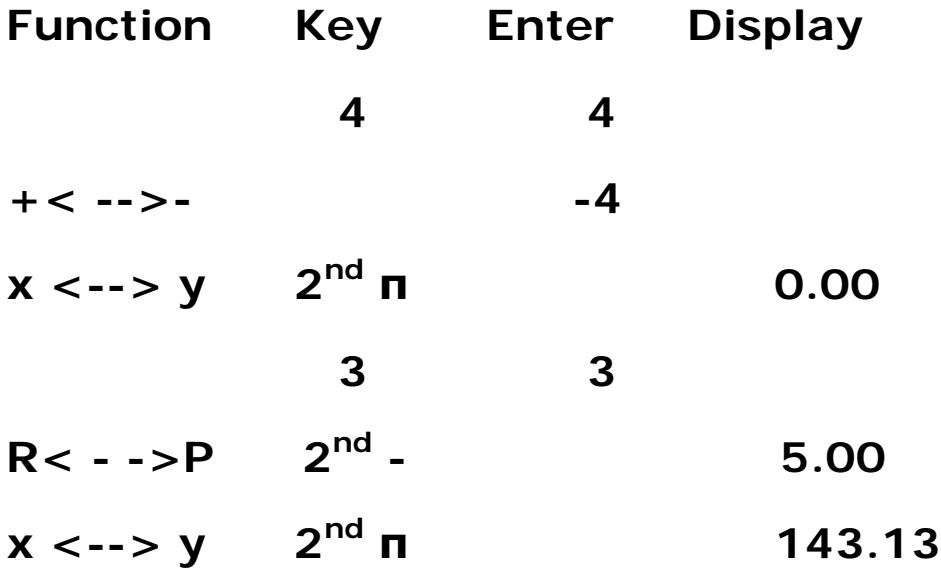

**You can go from P to R also.**

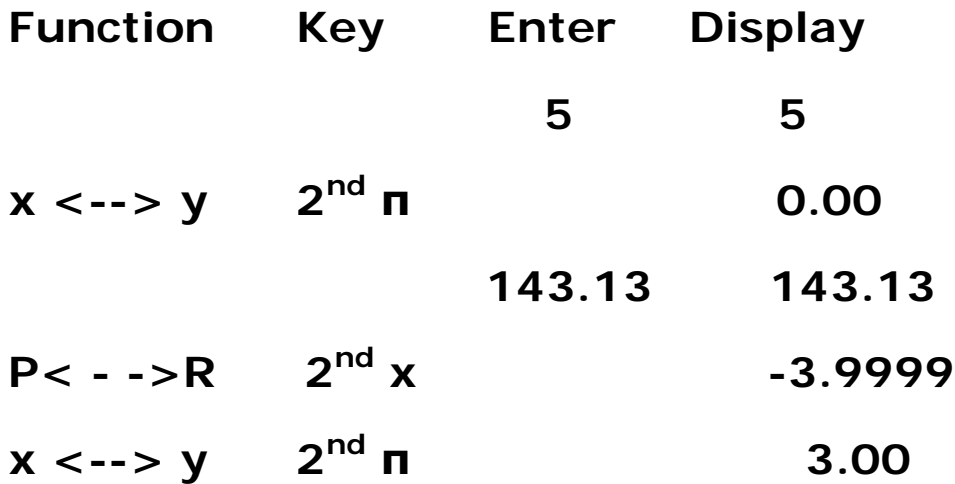

**Note: All of this works if you use RAD or GRAD for the degrees, for those of you who are more advanced in trigonometry.**

**Now just do some Exercises**

$$
(4, 9) = (9.85, 66.03^{\circ})
$$
 R to P

$$
(7, 197^{\circ}) = (-6.69, -2.05)
$$
 P to R

### **S8 Polar Rectangular Coordinates Exercises**

For the following exercises, graph the rectangular coordinates to determine quadrant, then solve for the polar coordinates.

- Q1. (5, 12)
- Q2. (8, 15)
- Q3. (-8, -15)
- Q4. (-4.5, 6.3)
- Q5. (3.7, -8.2)
- Q6. (-8.9, -12.5)

For the following exercises, solve for the rectangular coordinates.

- Q7. (9, 45°)
- Q8. (6, 32°)
- Q9. (12, 127°)
- Q10. (4.7, 118.6°)
- Q11. (5.6, 210°)
- Q12. (7.8, 301.9°)

Using the R to P button on your calculator, convert these rectangular coordinates to polar coordinates.

- Q13. (5, 7)
- Q14. (8, 13)
- Q15. (-7, 16)
- Q16. (6.3, -8.2)

Using the P to R button on your calculator, convert these rectangular coordinates to polar coordinates.

- Q17. (9, 27°)
- Q18. (10, 75°)
- Q19. (4.7, 190.5°)
- Q20. (13.45, 347°)

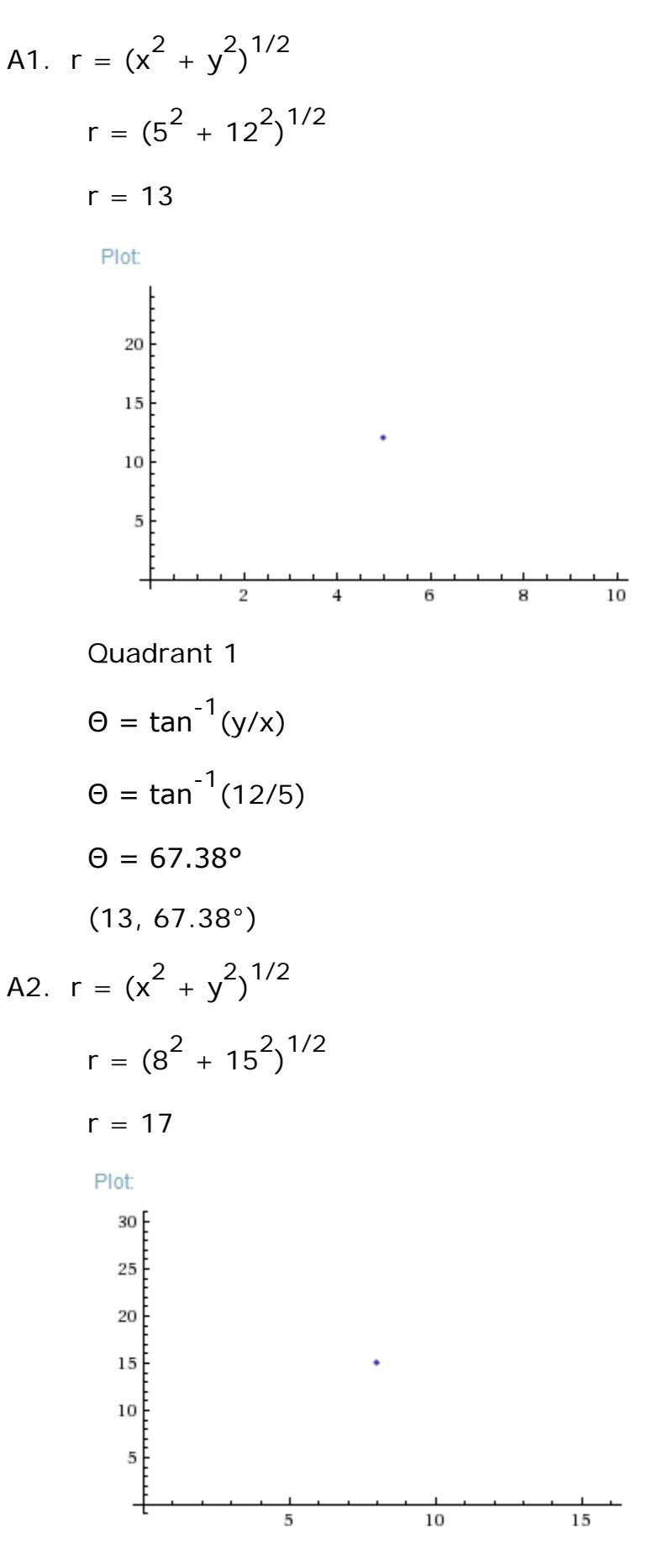

Quadrant 1

$$
\Theta = \tan^{-1}(y/x)
$$
  
\n
$$
\Theta = \tan^{-1}(15/8)
$$
  
\n
$$
\Theta = 61.93^{\circ}
$$
  
\n(17, 61.93°)  
\nA3.  $r = (x^2 + y^2)^{1/2}$   
\n $r = ((-8)^2 + (-15)^2)^{1/2}$   
\n $r = 17$   
\nPlot  
\n
$$
\frac{1}{-15} \qquad \frac{1}{-10} \qquad -5
$$
  
\n
$$
-5
$$
  
\n
$$
-10
$$
  
\n
$$
-10
$$
  
\n
$$
-20
$$
  
\n
$$
-25
$$
  
\n
$$
-30
$$

Quadrant 3

 $\Theta = \tan^{-1}(y/x) + 180^{\circ}$  $\Theta = \tan^{-1}(-15/-8) + 180^{\circ}$ Θ = 241.93° (17, 241.93°) A4.  $r = (x^2 + y^2)^{1/2}$  $r = ((-4.5)^{2} + 6.3^{2})^{1/2}$  $r = 7.74$ 

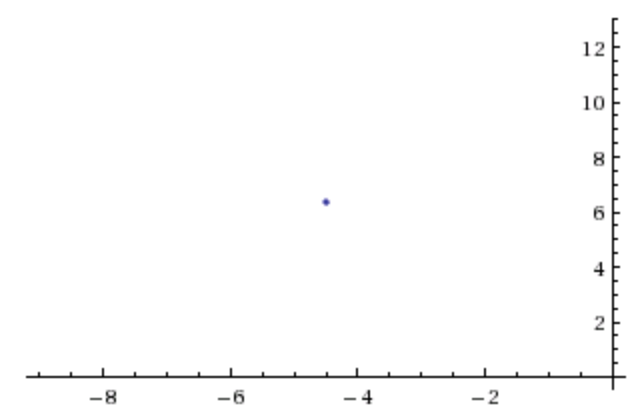

Quadrant 2

$$
\Theta = \tan^{-1}(y/x) + 180^{\circ}
$$
  
\n
$$
\Theta = \tan^{-1}(-4.5/6.3) + 180^{\circ}
$$
  
\n
$$
\Theta = 144.46^{\circ}
$$
  
\n(7.74, 144.46°)  
\nA5. r =  $(x^2 + y^2)^{1/2}$   
\nr =  $(3.7^2 + (-8.2)^2)^{1/2}$   
\nr = 9.00

Plot:

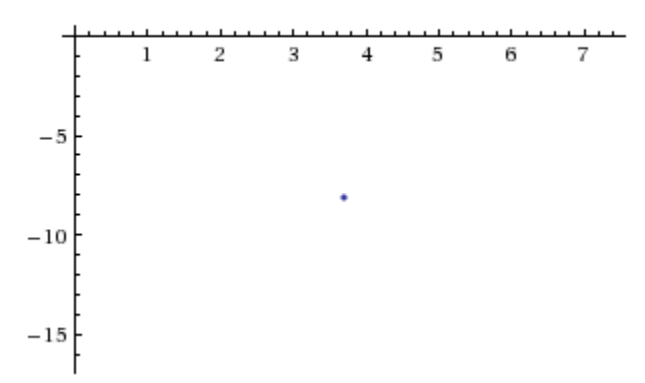

Quadrant 4

$$
\Theta = \tan^{-1}(y/x)
$$
  
\n
$$
\Theta = \tan^{-1}(3.7/-8.2)
$$
  
\n
$$
\Theta = -24.29^{\circ} = -24.29^{\circ} + 360^{\circ} = 335.71^{\circ}
$$

$$
(9.00, -24.29^{\circ}) \text{ or } (9.00, 335.71^{\circ})
$$
\n
$$
\text{A6. } r = (x^{2} + y^{2})^{1/2}
$$
\n
$$
r = ((-8.9)^{2} + (-12.5)^{2})^{1/2}
$$
\n
$$
r = 15.35
$$
\n
$$
\text{Plot}
$$
\n
$$
\begin{array}{r}\n\text{...}\n\end{array}
$$
\n
$$
\begin{array}{r}\n\text{-}15 \\
\text{-}15\n\end{array}
$$
\n
$$
\begin{array}{r}\n\text{-}10 \\
\text{-}15\n\end{array}
$$
\n
$$
\begin{array}{r}\n\text{-}10 \\
\text{-}15\n\end{array}
$$
\n
$$
\begin{array}{r}\n\text{-}10 \\
\text{-}15\n\end{array}
$$
\n
$$
\begin{array}{r}\n\text{-}11 \\
\text{-}15\n\end{array}
$$
\n
$$
\begin{array}{r}\n\text{-}11 \\
\text{-}15\n\end{array}
$$
\n
$$
\begin{array}{r}\n\text{-}10 \\
\text{-}15\n\end{array}
$$
\n
$$
\begin{array}{r}\n\text{-}11 \\
\text{-}18\n\end{array}
$$
\n
$$
\begin{array}{r}\n\text{-}11 \\
\text{-}18\n\end{array}
$$
\n
$$
\begin{array}{r}\n\text{-}11 \\
\text{-}18\n\end{array}
$$
\n
$$
\begin{array}{r}\n\text{-}11 \\
\text{-}18\n\end{array}
$$
\n
$$
\begin{array}{r}\n\text{-}11 \\
\text{-}18\n\end{array}
$$
\n
$$
\begin{array}{r}\n\text{-}11 \\
\text{-}18\n\end{array}
$$
\n
$$
\begin{array}{r}\n\text{-}11 \\
\text{-}18\n\end{array}
$$
\n
$$
\begin{array}{r}\n\text{-}11 \\
\text{-}18\n\end{array}
$$
\n
$$
\begin{array}{r}\n\text{-}11 \\
\text{-}18\n\end{array}
$$
\n
$$
\begin{array}{r}\n\text{-}12 \\
\text{-}15\n\end{array}
$$

 $-5$ 

$$
y = 6\sin(32^{\circ})
$$
  
\n
$$
y = 3.18
$$
  
\n(5.09, 3.18)  
\nA9.  $x = r\cos(\Theta)$   
\n $x = 12\cos(127^{\circ})$   
\n $x = -7.22$   
\n $y = r\sin(\Theta)$   
\n $y = 12\sin(127^{\circ})$   
\n $y = 9.58$   
\n(-7.22, 9.58)  
\nA10.  $x = r\cos(\Theta)$   
\n $x = 4.7\cos(118.6^{\circ})$   
\n $x = -2.25$   
\n $y = r\sin(\Theta)$   
\n $y = 4.13$   
\n(-2.25, 4.13)  
\nA11.  $x = r\cos(\Theta)$   
\n $x = 5.6\cos(210^{\circ})$   
\n $x = -4.8$   
\n $y = r\sin(\Theta)$   
\n $y = 5.6\sin(210^{\circ})$   
\n $y = -2.8$   
\n(-4.8, -2.8)  
\nA12.  $x = r\cos(\Theta)$   
\n $x = 7.8\cos(301.9^{\circ})$ 

 $x = 4.12$ 

 $y = r\sin(\Theta)$  $y = 7.8\sin(301.9^{\circ})$  $y = -6.62$ (4.12, -6.62) A13. (8.60, 54.46°) A14. (15.26, 58.39°) A15. (17.46, 113.63°) A16.  $(10.34, -52.47^{\circ})$  or  $(10.34, 307.53^{\circ})$  -52.47° + 360° = 307.53° A17. (8.02, 4.09) A18. (2.59, 9.66) A19. (-4.62, -0.86) A20. (13.11, -3.03)

Note: (13.45, -13°) will get you the same answer because  $347^\circ - 360^\circ = -13^\circ$